Appendix (No. 1.)

A. 1890

# **REPORT**

OF THE

# SELECT COMMITTEE

In re

# **CHARLES BREMNER'S FURS**

PRINTED BY ORDER OF PARLIAMENT.

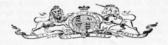

OTTAWA: PRINTED BY BROWN CHAMBERLIN, PRINTER TO THE QUEEN'S MOST EXCELLENT MAJEST

# REPORT.

The Select Committee appointed to enquire into the statements made in refirence to furs taken from Charles Bremner, a half-breed, residing at Battleford, beg leave to report unanimously :-

1. That during the North-West Rebellion of 1885 and on the day of the surrender of the Indian Chief Poundmaker, who had been in arms against the Government of Canada, a number of half-breeds came into Battleford, among whom was Charles Bremner, a half-breed trader and farmer, a resident of Bresaylor, twenty-two miles from Battleford, having in his possession a large quantity of valuable furs.

2. General Middleton being in command of the Canadian forces engaged in the suppression of the rebellion and being in Battleford, and having information that these half-breeds had come in from Poundmaker's camp and that the furs were being carried away, gave orders that they should be put in charge of the Dominion Mounted Police, and they were accordingly placed in the Police Barracks at Battleford for safe keeping.

3. Some weeks later, while General Middleton was at Fort Pitt, Mr. Hayter Reed (a member of his staff), who had then just returned from Battleford, called attention to the furs, and reminded General Middleton that the rerson from whom they had been taken was said to be a rebel. Thereupon, after consultation with Mr. Reed and Mr. Bedson (another member of his staff), General Middleton assumed to confiscate the fore

4. At the time of the confiscation General Middleton directed Mr. Reed to send an order in writing to the Police officer in Battleford who had charge of the furs. The exact wording of this order cannot be clearly established as it was destroyed a few days after it was written. But it is proved to have been of the following tenor :-

That General Middleton had confiscated the furs, and had ordered that two packages of them should be put up for himself, one for Mr. Hayter Reed, one for Mr. Bedson, and one for another member of his staff, selecting the best; and that receipts should be taken for, or a memorandum made of, the furs thus distributed.

5. Packages were put up in conformity with this order-two for General Middleton, one for Mr. Hayter Reed and one for Mr. Bedson. The furs thus put up were in quantity about one-eighth of the whole, but of much larger proportionate value.

6. It has been proved before your Committee that the furs put up for General Middleton and Mr. Bedson were placed on board the steamer which conveyed General Middleton and Mr. Bedson from Battleford to Winnipeg. But it would appear that Mr. Bedson, who had promised to give a receipt for the furs, refused to do so, alleging that they had not reached Winnipeg; and your Committee find that the packages of furs so shipped for General Middleton were not received by him.

7. The furs put up by Mr. Hayter Reed were forwarded to Regina and received by him there. He subsequently returned the package unopened to the Police authorities at Battleford, alleging as his reason for so doing that the propriety of the confiscation was questioned,

8. Your Committee consider the confiscation of the furs unwarrantable and illegal; and in his evidence General Middleton admits that he has recently become satis-

### Appendix (No. 1.)

A. 1890

fied it was not legally justifiable. Your Committee are further of opinion that, if the confiscation had been legal, the confiscated property vested in the Crown; and, while your Committee believe that General Middleton acted under an unfortunate misconception as to his powers, they are of opinion that the appropriation of any portion of the property, under such circumstances, by General Middleton to his own use, and to that of the members of his staff, was highly improper.

9. On behalf of Bremner it was stated to your Committee that he is willing to accept \$4,500 inclusive of interest in compensation for his loss, and this your Committee consider a fair compensation.

10. For the information of the House your Committee submit herewith the minutes of the evidence taken by them in this enquiry, also the minutes of the proceedings of the Committee, which, with this Report, they recommend to be printed.

mile remains an increase the state of the language and a state of the

and an enable of the foreign and that is determined to the set of the  $\frac{1}{2}$  and  $\frac{1}{2}$  and  $\frac{1}{2}$  a

All which is respectfully submitted.

A. MCNEILL. Chairman.  ${\it Chairman}$ .

COMMITTEE ROOM, 

A. 1890

# MINUTES OF EVIDENCE

Taken by the Select Committee appointed to enquire into the statements made in reference to furs taken from Charles Bremner, a Half-breed residing at Rattleford

#### HOUSE OF COMMONS, 19th March, 1890.

The Select Committee of the House appointed to investigate the alleged appropriation of furs belonging to one Charles Bremner, met at 10 a, m.

Mr. McNEILL in the Chair.

Mr. Lister handed the Chairman a copy of the charges, which were read as follows :-

"In compliance with the request of the Committee appointed by Parliament on the 3rd day of Ma.ch. 1890, to enquire into the statements made in the House in reference to furs said to have been taken from Charles Bremner, a Half-breed, at Battleford:

I heg to say that, upon perusal of the said statements. I understand the statements therein made to be as follows :-

1st. That certain furs belonging to the said Bremner were, by order of General Middleton, while commanding the Canadian forces in the North-West, taken possession of and placed in the barracks at Battleford for safe-keeping, and the same were, subsequently, by a letter written by one Hayter Reed, Assistant Commissioner of Indians, on the 4th day of July, 1885, addressed to one Warden, who was their Quarter-Master Sergeant of Police at Battleford, stated to be written by order of General Middleton, directed to be put up, two bales for General Middleton, one bale for S. L. Bedson, and one bale for the said Hayter Reed, a copy of which letter is as follows :-

" DEAR WARDEN,-General Middleton has instructed and authorized me to send you the present letter desiring that you put up bales of furs for the undermentioned:<br>two bales for General Middleton, one for S. L. Bedson, and one for myself. Please select the best and pack them at once, as we will be down there to-morrow by boat.

#### HAYTER REED, .

Assistant Commissioner of Indians."

2nd. That on receipt of said letter by the said Warden the furs were put up and addressed in accordance with the directions contained in said letter, and shipped by the boat which took General Middleton, Bedson and Reed to Winnipeg.

3rd. That this was not an isolated transaction, but v as part of a series, comprising the following:-

(a.) That furs taken at Batoche were appropriated by General Middleton

(b.) That horses were taken by General Middleton and appropriated to his own  $1180$ 

(c.) That Bedson appropriated to his own use a pool table and horses taken from the settlers at Batoche.

(Signed) J. F. LISTER.

On motion of Mr. Wood, seconded by Mr. Casgrain, clauses "  $A$ ," "  $B$ " and "  $C$ " of the charges in paragraph 3 were struck out, on the ground that there had been no authority given the Committee by the House to investigate such charges.

The Chairman-I ask General Middleton if he is ready to reply to this charge?  $1 - 1$ 

A 1890

Mr. J. J. Gormully, representing General Middleton.-We simply say that the charge is not correct.

Mr. Lister.-Will the General make any explanation?

Mr. Kirkpatrick,-He wants to hear some evidence taken on the letter, then he will make a statement.

Mr. Lister.-It is the mere investigation, and if General Middleton has any explanation to give. I think in all fairness it should be made on the charge being made, either that there is no truth in that charge at all, or if there is some truth in it, if it can be satisfactorily explained. I think, in fairness to the Committee General Middleton should now make an explanation. If he says there is no truth in that charge that is quite sufficient.

Mr. Gormully.--Of course, the charges as made there we do not admit, but the recollection of the General is not very clear. This is five years ago, in the heat of the rebellion, and the General has some recollection that there were furs belonging to the man called Bremner. That they came and asked him about some furs, that somebody came in and said they were taking furs or something of that sort. This was at Battleford, I think after Poundmaker had surrendered. I believe someone did come in and say to the General that they were taking furs, and suggested that the furs should be put in the barracks, and although he has no distinct recollection, he has no doubt but that the furs were put in the barracks. He says he does not actually recollect giving the order, but if they were put in the barracks, there is no doubt they were put there by his orders.

The Chairman.-That is the satement he makes through his counsel.

Mr. Casgrain.-My suggestion is this, that the charge be read in his presence.

Mr. Gormully.-He does not know what furs were put there. He went away.

Mr. Casgrain.--I think we ought to ask Mr. Gormully what is your answer to that statement?

Mr. Gormully.--I think I mentioned that, of course, the General, as a matter of fact, never saw the furs, and has hever seen the furs to this day. He never saw them and, therefore, does not know what quantity was placed in those barracks. In some of the reports I have read, it was said that there were several cart loads of those furs and that people were taking them. The General then gave an order to put them in the barracks. He does not know who took them, or who was taking them. He has no doubt that he gave the order, although he has no distinct recollection of it. That occurred in May, and then he went in pursuit of Big Bear and came back to Fort Pitt after he had taken Big Bear, and he has a recollection that he was asked what was to be done with the furs that were in the police barracks and that were taken from this man Bremner, who was a rebel as they considered, and, believing he had the power, ordered them to be confiscated. Of course, he may have done wrong in that, or he may not. He does not recollect anything very distinetly after that. He has a sort of recollection that there was a request made for some of the furs, although he has no very distinct recollection of that. He might show of the fluxe of the furs, giving a receipt to the storekeeper, so that show given an order for some of the function of the fluxe of the receipt would be there or the function never had any of those furs, and I do not that he ever gave any written order. If there are, they will no doubt be produced, He has no recollection of it. It is all very well to sit around this table and listen to it now, but these people were in the North-West pursuing people with arms in their hands and in open rebellion. I have also stated that he never saw the furs, neither then nor thereafter, and never had any of Bremner's furs.

Mr. Casgrain.-The shorthand writer should be sworn. This declaration should be taken down at once and signed by the attorney; then we could ask General Middleton whether that declaration is correct or not. The point is, General, this declaration has been made in your presence. Do you admit the truth of it?

General Middleton,-Yes; it is substantially correct-I think it is substantially the facts of the case; but, of course, they are roughly put there. I do not know that I can make any alteration of it.

Mr. Lister.-- I think that is a sufficient statement so far as General Middleton is concerned. I want to say one word to Mr. Girouard. I am sorry that he used the word "stealing." If General Middleton thought he had the nower to confiscate these furs it was not stealing. The object of the statement made here to-day is to prevent costs being incurred in bringing witnesses from the North-West, since every witness brought from Battleford will cost \$208 in fares alone.

The statement made by Mr. Gormully on General Middleton's behalf was read over to him by the shorthand writer and its correctness acknowledged.

The shorthand writers employed to take the evidence were sworn to take down and faithfully transcribe the testimony given before the Committee.

Mr. Lister.-Mr. Hayter Reed is present. Does Mr. Reed desire to make any statement to this Committee? There is a charge made against him that he participated in these furs. Does he want to make a statement?

Mr. A. Ferguson.-- I appear on behalf of Mr. Reed. In fact I have not got the charge. I only saw it this morning. There was no notice given to Mr. Reed of the charge and no copy of it was given to him. As far as the charges here made in this matter are concerned, I say, on behalf of Mr. Reed, that they are not correct. While he was at Fort Pitt. I think, in temporary charge of the transportation, the General being out. I think, in pursuit of Big Bear, he took a flying trip to Battleford in the course of his duty. While he was there, he saw certain furs in the Police storehouse. When he came back he reported to the General that there were furs in the storehouse. There was no name given, but it was said they belonged to some of the people who were supposed to be in the rebellion. In the course of his reporting this and in the course of conversation with the General, he also told the General there were other things there, and in the course of the conversation, the General said the furs should be confiscated, and that some portion of them might be put up for the General and his staff,-and that from that, and in pursuance of that authority and those orders, he did write a letter, but that the letter, a copy of which is embodied in this charge, is not the letter and does not correctly contain what were the contents of that letter: but he did write a letter to the officer in charge, the Quartermaster of the Mounted Police in charge of the stores, containing what I have said. That that letter was forwarded to the officer, who, I think, was Mr. Warden and that he, Mr. Reed, was not present when any action was taken upon the letter. There was a considerable quantity of furs there, in this place, open, and in a large room which was used as a sort of supply and provision establishment; a place also where the people were being rationed, as well as the troops coming in and getting their rations every day; that these furs were lying there in this place, and that he, himself has never received any of these furs. I do not think there is anything further to state in answer to the charge that was made. I do not wish to appear to be afraid to make a statement. I have nothing to keep from the Committee.

Mr. RONALD C. McDONALD called, sworn and examined:

Bu Mr. Lister:

1. Battleford is your home?-Yes.

2. Your occupation ?- A contractor.

3. Were you employed by the Government during the year 1885, during the North-West rebellion?-No.

4. What were you doing during that rebellion-where were you ?- I was an officer in the regular militia in Battleford during the rebellion, I belonged to the Home Guard.

5. You belonged to the Home Guards? Were you stationed at Battleford at any time during the rebellion?-I was there during the rebellion.

6. What position did you occupy at Battleford ?- I was quartermaster in the Home Guard.

7. Do you know Charles Bremner?-Yes.

8. Where does he live? Where did he live, and what was his occupation ?-He was a farmer and trader living at Bresavlor, about 25 miles from Battleford,

 $1 - 11$ 

9. Do you know General Middleton and Hayter Reed?-I knew General Middleton to see him during the rebellion only. Mr. Reed, I had met before the rebellion and had known him.

10. How long had you known Mr. Reed, was your acquaintance at all intimate? -Our acquaintance was not intimate. I simply knew him as an officer of the Government. I had known him about 5 years at that time.

11. Did you remember seeing Charles Bremner near Battleford at any time during the year 1885 with furs?-At the time of the surrender of Poundmaker, he came within a couple of hundred yards of the barracks where my office was.

12. Did you see him there ?- Yes.

13.-Did you observe whether he had furs with him or not?-Yes: I saw his furs there. I was over his camp.

14. Can vou give the Committee any idea of the quantity of furs he had?-Yes, Do you mean the value?

15. Yes; the value and quantity. Can you form any idea of the quantity?-That is a difficult question to answer correctly. Do you mean the bulk of the furs, or the value of them? I judged they were worth 35,000, \$6,000, or \$7,000.

16. Do you remember what they consisted of?-They consisted of beaver, bear. fisher, mink and other minor furs,

17. Do you remember anything being done by General Middleton, or do you remember anything being done with regard to the furs, the possession of them?-Well, I saw General Middleton and Colonel Otter in conversation with Bremner's clerk.

18. Who was that?-Caplette. I saw them at Bremner's camp.

19. Otter and General Middleton were in conversation with Caplette at Bremner's camp?-Yes. The same day the furs were brought into the quartermaster's store, where I was also stationed-by the transport teams.

20. By teams belonging to the Government?-Yes, in the employ of the Government by the North-West Mounted Police who had charge of them.

21. And they were brought into where you were ?- Yes.

22. Where were they put?-They were placed in the corner of the quartermaster's store-that is the quartermaster of the North-West Mounted Police.

Bu Mr. Casarain:

23. Do you know the name of that policeman that you spoke of ?-Yes: the transport teams were in command of Sergeant Ross who is now at Lethbridge or Fort McLeod, I cannot say.

24. What is his Christian name?-Charles. He was in command of the teams that brought them in.

By Mr. Lister:

25. They were brought in and placed in the quartermaster's room?-The store.

26. How long did they remain there?-They remained there intact, until an order came presumably from General Middleton, a letter written by Mr. Reed. That was the 5th June, 1885, if I remember correctly; but I may be wrong as to the day and date.

27. The 5th June, the furs were taken out ?- That day they were given out,

28. Do you remember when the furs were taken in ?- No; I could only tell you by reference to date.

29. Approximately ?- I could only tell you by the day Poundmaker surrendered.

30. They were taken there the day Poundmaker surrendered ?-Yes.

31. They remained intact until the 5th June ?- Yes.

32. What became of them then ?- The day previous to this, a courier had arrived from Fort Pitt, where General Middleton, Reed and the staff were camped as far as we knew.

33. The day previous to this a courier arrived from where it was supposed General Middleton was camped at Battleford. He arrrived at Battleford ?- Yes.

34. What was his business?-The courier?

35. Yes. What did he come to Battleford for ?- He was sent down for a specific purpose.

36. Did he bring any information from Fort Pitt of any kind ?- Nothing beyond this letter

37. Nothing beyond a letter ?- No.

38. Now then, do you remember who the courier was?-No: I do not. There were a number of scouts in the employ of the Department, and I remember them coming in frequently.

39. He brought a letter from Fort Pitt ?-Yes.

40. Will you look at the letter there and say whether that is substantially a copy of the letter you received, and that was brought down by this courier?-Yes; that is substantially the letter.

41. You speak from recollection?-That was the tenor of it anyway.

42. Did you know, and do you know Hayter Reed's handwriting?-I think I would know his handwriting.

43. Would you know his signature ?- Yes.

44. Can you say the signature to that letter was in his handwriting or not?-Yes, it was.

45. The copy of the letter is the letter set out in the charge. When that letter was received, what did you do?-We complied with the request or command, as it might be taken, of the letter sent down to put up bundles of furs for the parties mentioned in the note.

46. You complied with the notice and put up bundles of the furs for the parties mentioned in the letter?-Yes.

47. How many did you put up for General Middleton?-Three bales the first day for General Middleton.

48. Go on and tell me what you did ?- And a small one for Mr. Reed, and one for S. L. Bedson; but the day following the boat arrived from Fort Pitt, and I was not in the barracks at the time they came in.

49. Who came in ?- The boat. In connection with myself, to make my story intelligent. I may say that Warden was quartermaster for the North-West Mounted Police, and there was also a storeman, and I myself was in the capacity of quartermaster of the Home Guards. These furs were put up partly by myself, but chiefly by the storeman. He was there for that kind of work. The day following I was not in the barracks at certain hours in the morning, but in the morning I was told-

50. Never mind what you were told. Tell me what you know then?-I know when I went back there were two boxes of furs put up and addressed to the boat for General Middleton. I was told by these people-

Mr. Kirkpatrick.-We do not want that.

51. There were two boxes put up and addressed to General Middleton. What was the address on the boxes ?- I do not remember distinctly, but I was satisfied at the time that they were intended-

52. What was there to show they were for General Middleton ?- His name.

Bu Mr. Weldon (St. John) :

53. His name, or anything else ?- I would not say: I have not a distinct recollection.

Bu Mr. Lister:

54. You swear that General Middleton's name was on the boxes ?- I can swear distinctly they were on the packages, but I would not swear that they were on the boxes: but I am satisfied in my own mind that they were.

55. What do you mean by packages?-The bales that were put up first. I wrote the name 'General Middleton' and anything more with my own hand.

56. They put them up into bales the first day and he wrote General Middleton's name on two of these bales himself, and the next day they were put in boxes?-No; additional boxes. I presume so, that they were additional furs. These bales may have been put into the boxes, but I was told that they were not put into the boxes.

57. You were there in the afternoon and saw the boxes-two boxes?-Yes; filled with furs.

58. Where were the bales?-I did not notice them at that moment.

59. But the day before you put up in accordance with this letter two bales which had General Middleton's name put on them?-Three for General Middleton and one for Reed and one for Bedson. I saw them put up.

60. The day following you saw two boxes?-Yes.

61. Additional ?- Additional.

62. Will you swear whether General Middleton's name was on those boxes?-I will not.

By the Chairman:

63. I do not quite understand your evidence with regard to these bales and boxes. You say that there were certain bales put up and then you saw furs in twoboxes next day. What reason have you for supposing that they were additional tothe others?-I was going to state that the Quartermaster of the North-West Mounted Police told me emphatically that they were for General Middleton.

64. You say you think that they were additional to the bales. Why could they not have been the bales that were in the boxes?-Because the bales would not fit boxes of that kind. They were not fitted or shaped to fit into square boxes.

65. These furs were loose in the boxes ?- They were pretty tightly packed in. Bu Mr. Casarain:

66. Where did those boxes come from?-They had been used originally for excelsior saddles by the troops. The saddles had been taken out and left in the warehouse.

By Mr. Tisdale:

67. Do I understand that the covers had been nailed on before you saw them?-No: I saw the furs.

By Mr. Casgrain:

68. I want to know exactly from you as far as you can recollect what sort of furs were there ?- In the bales or boxes ?

69. In the bales first and the boxes afterwards ?- In the bales I had put up, the majority of the furs were beaver skins. After that fisher, and some otter. The great majority were beaver. I think there were ten fisher skins, or eight put up. and about the same number of otter. Those are very valuable, if you know anything about furs.

69}. Were there any other furs of larger animals ?- Not put in the bales. There were in the boxes, bear skins.

70. Were there any other sort of skins of that description, large skins ?- Nolarge skins.

By Mr. Kirkpatrick:

71. How do you know they were far skins ?- I saw the furs.

72. You only saw them after they were packed ?- I saw them on top.

73. What did you see on top ?- Bear skins.

74. You did not see what was below ?- No. By Mr. Lister:

75. It was packed up ?- Yes; I saw the top, By Mr. Kirkpatrick:

76. You did not examine to see what was below ?- No. By Mr. Lister:

77. You put up the bales yourself?-Yes; myself.

By Mr. Wood (Westmoreland):

78. Did you see the bales the second day ?- I would not say. I have forgotten.

79. You do not know yourself whether the bales were in the boxes or not ?-No.

80. Could they go in ?- Not very well. It would be a waste of room to put them in. They were plenty large enough to contain the bales.

81. And other furs ?-Yes.

By. Mr. Lister:

82. Were there enough furs there for the filling of the boxes ?- From Bremner?

83. Yes. From furs that were there ?-Yes; distinctly.

I

By. Mr. Casgrain:

84. Were they all taken ?- No.

By the Chairman:

85. What sort of bales were they ?- Bound up in canvas.

86. Would that be a very safe way of sending furs?-Yes: it is frequently done from the North-West. In fact, they were simply sent often in bales without canvas.

87. Would boxes be safer than in canvas?-Well, it is very compact, and there will be less chance of knowing what is inside.

88. It would be safer you think?-You could pack more up in a box. These boxes were about four feet square and four feet high. You can understand, you could pack more furs in there than by tieing them up with sinew or rope.

By Mr. Kirkpatrick:

89. What proportion of those packed up furs would they be of all the furs taken from Bremner?-In that order do you mean?

90. Yes?-I should say a little over half.

By Mr. Wood (Westmoreland) -

91. In the bales and boxes both?-Yes; perhaps a little over half. By Mr. Lister:

92. That would be the proportion? Taking Bremner's furs you would say that about half were packed up in that way ?- Yes.

By Mr. Girouard:

93. Would they be the best?-Yes.

By the Chairman:

94. Would one of the boxes hold more than one of the bales ?- Yes.

95. Would the two boxes hold three bales?-Yes. Bu Mr. Girouard :

96. What was the size of the boxes?-About four feet square and four feet high. By the Chairman:

97. Do you remember seeing the bales ?- No; I do not remember seeing them.

98. Are you certain the bales were not in the boxes ?- I am satisfied that no person would put them up in that way.

By Mr. Casgrain:

99. Were there any other persons there besides yourself and those men mentioned ?- Yes; there were two others who saw more of the furs than I did, perhaps.

100. What were their names?-Warden was one and Arthur Dorion.

101. Were they there with you all the time?-Yes.

102. Did they know anything about this transaction as you do?-Yes.

103. Where are they ?- In the North-West.

104. Where do they live?-Warden lived in Battleford: Dorion in Regina,

105. Did they pack up the furs in your presence?-Dorion helped pack up the original bales, and Warden and Dorion, from hearsay to me, packed up the boxes.

Mr. Kirkpatrick-You can state only what you know.

106. Were they packed up in your presence?-You have to discriminate and say whether you mean bales or boxes.

107. Take bales ?- Yes: in my presence and with my assistance.

108. You did not see them put them in the boxes?-No.

- By Mr. Lister:

109. But he came back and saw the boxes were filled. What became of the rest of the furs?-I never heard. At least, a part of them I can tell you that they were given out on the orders of the Commanding Officers.

By Mr. Gormully:

110. Is this hearsay evidence?-No: I gave them out myself on orders from the Commanding Officers to young officers commanding the corps who wanted one or two or three furs as souvenirs.

By Mr. Kirkpatrick:

111. Written orders?-Yes.

112. Where are they ?- I presume Warden has them.

113. You saw them?-I saw written orders.

Bu Mr. Tisdale:

114. Can you remember what were in the orders? Read us as near as you can recollect?-This is a long time ago; but the general tenor was that "General Middleton authorizes Captain or Colonel So and So to select four or five or six skins."

115. Who would these be signed by?-I think on several occasions, if my memory does not fail me, that it was signed by General Middleton himself. "Please allow Mr. So and So to take so many furs." These orders were filed by Warden.

116. Were these officers commanders of the different corps?-Nobody besides General Middleton and Col. Otter issued orders.

117. He was Commanding Officer there?-Yes.

· 118. No general officers gave orders?-No; but they got the furs.

By Mr. Kirkpatrick:

119. You swear that you saw an order signed by Col. Otter?-No: I do not say that. To the best of my knowledge it was signed in that way.

120. Do you swear that Col. Otter signed those orders?-It was not intended that I should say Col. Otter signed those orders.

121. You saw an order purporting to be signed by Col. Otter ?- No; but we received orders day after day to issue these furs to different parties, and, as far as my recollection goes, they were signed by Gen. Middleton and Col. Otter. But I am not positive.

122. After you had packed up these furs ?- Yes.

123. How many days after you had packed did these orders come in?-I believe General Middleton left next day and they would not come from him.

124. Do you think Gen. Middleton signed any of those orders after he left ?- No.

125. You said that orders came in every day, some signed by Gen. Middleton ?-No; I did not say anything of the kind. I said to the best of my knowledge they were signed, as far as my memory will serve me, on some occasions by Gen. Middleton and others by Col. Otter.

126. On what occasion were they signed by Gen. Middleton and when by Col. Otter?-I am not sure.

127. He could not have signed any orders after he left. That is General Middleton?-No; he left on the day following. If you will pardon me-if you want to facilitate this matter-I have no desire to keep anything back and I have no desire that you should twist any statement I should make; but if you wish to have those orders you can easily have them by referring to the Quartermaster of the North-West Mounted Police at Battleford, and who, I have no doubt, will bear out any statements I have made before this committee.

Bu Mr. Lister :

128. The main point is that orders did come to the men in charge of these furs to deliver furs to officers of certain of the troops, and those officers did take furs out of this pile of furs?-Yes.

129. And furs had been taken previous to packing up, and orders had been given and furs delivered to different officers previous to the day you packed them up?-I am not prepared to say. I do not think so.

130. Then it would be after that day, according to your recollection, that they were delivered?-The majority certainly were.

131. What is your recollection as to furs being delivered before bales were put up for General Middleton, Bedson and Reed ?- I have an idea that Gen. Middleton sent some of those orders and I am positive he could not have done so after he left. Therefore, it must have been prior to this letter being received.

132. You are satisfied that orders were signed, or purporting to be signed, by General Middleton, were sent to you?-They were addressed to Warden and handed to me subsequently.

133. Your recollection is that these orders were signed by Gen. Middleton or Col. Otter ?- Yes.

134. Now we left off at that part of the statement where you were stating that the furs were packed up. What became of those furs that were packed up? You will remember what boat was running then?-"The North-West," but I am not sure.

中国 阿尔尼的

135. This letter says "we will be down there to-morrow by boat;" do you remember whether they came down by boat?-Yes; they came down.

136. Who ?- Gen. Middleton and his staff, as I understood his staff.

137. Can you speak positively about Gen. Middleton coming there?-Yes: I interviewed him that afternoon on another matter.

138. So that you expected them to come down on the boat as indicated by that letter ?-Yes.

139. What became of the furs after they were packed up in the boxes ?- I am not in a position to say from actual knowledge

140. You are not in a position to say ?- No.

141. Did they leave the barracks?-Yes.

142. In charge of whom ?- I did not see them leave-only from hearsay

143. You know as a fact they were taken from the barracks?-Yes: I know they were taken from the barracks.

144. You cannot say where they went to ?- No.

145. Did you ever have any conversation with Mr. Reed about this letterthe letter mentioned in the charge-at Battleford?-Nothing directly. Mr. Reed came into the office of the quartermaster's store afterwards, and I gathered from the conversation, I think he admitted, that he had written a letter.

146. Were you there ?- Yes.

Mr. Kirkpatrick-What does he mean by afterwards?

By Mr. Lister:

147. After the furs were packed up and shipped ?- That is what I mean.

148. Mr. Reed was in the quartermaster's place and admitted he had written a letter?-Not in those words-by inference only.

149. What do you mean by inference only?-The subject was brought up that the furs had been shipped and Warden mentioned that he had shipped the furs, in consequence of a letter received by him- the letter written by Mr. Reed. Reed did not say he did not write it.

150. Warden told him he had shipped these furs in accordance of a letter received from Reed, and Reed did not deny he had written a letter ?- Yes.

Cross examined by Mr. Girouard:

151. You reside at Battleford ?-Yes.

152. When did you come down here ?- Two months ago.

153. What brought you down here ?- I came down here representing Bremner, to endeavor to get this matter settled by the Government.

154. You are the agent of Bremner?-Yes: practically.

155. Have you any interest in this matter ?- No. sir.

156. If the claim is settled by the Government, do you expect to share by it ?-Not directly.

157. Directly, from Mr. Bremner, do you ?- No; I do not.

158. You came down here in Bremner's interest for nothing ?- I expect my expenses will be paid if he receives it.

159. That is all you expect to have ?- Yes.

160. What is your business in Battleford?-Contractor,

161. Contractor for what?-Contractor of everything.

162. Do you contract for the settlement of claims, too ?- No, not that altogether,

163. Can you say you saw that letter written by Mr. Reed. Excuse me, did you give the information to Mr. Lister in connection with this case?-Yes.

1631. You are the one who gave the information-

164. Is Bremner in the city?-No, sir,

165. Has he come to the city during the winter?-No, sir.

166. You represent him?-He is represented by a solicitor.

167. You gave your instructions to the solicitor?-He sent his instructions practically to his solicitor through me.

168. Have you a power of attorney from Bremner?-His solicitor has. You say Mr. Reed sentBy Mr. Kirkpatrick:

169. Have you got a power of attorney?-Yes.

170. Produce it at the next meeting ?- I understood it was in my name. By Mr. Girouard:

171. Will you produce that power of attorney between now and the next sitting?-Yes.

By Mr. Kirkpatrick:

172. You say you have no interest in this claim?-No.

173. Has the solicitor an interest in it?-Nothing beyond his fees.

174. Nothing beyond his fees? He made no arrangement with Bremner if he gets a certain sum you will get what is over?-No. sir.

175. Nor the solicitor?-No. sir.

176. Was there some such arrangement talked over ?- Yes, there was. I refused positively to have anything to do with it in that way.

177. What did Bremner offer you?-I think five per cent. of his claim. I would not take it in that way.

178. Did he offer it to you ?- He might have made such an offer. He said he had offered through Mr. Macdowall representing that district to accent \$3.500. The man is starving. He offered to accept anything at all rather than not get anything. He said he would take \$3.500, and he would give anybody what they could make over, and I positively refused to accept it in that form.

Bu Mr. Girouard :

179. Why did you refuse?-I did not think it was right.

180. Do you think it was not legitimate?-Yes, I do,

By Mr. Kirkpatrick:

181. How are you employed in Ottawa?-As a sessional clerk in the buildings.

Mr. Lister.-He is a perfectly respectable man.

By Mr. Girouard:

182. Now you say you saw the letter from Mr. Reed to Mr. Warden giving instructions to send some bales to General Middleton and others-you saw the letter? -I saw the letter.

183. You recollect you say the letter mentioned in the charge is in substance the original you saw ?- Yes.

184. Will do undertake to swear that in that letter Reed did not mention that General Middleton had confiscated these skins or furs?-Well, I do not remember that term being used. I am satisfied if they were confiscated they should have been confiscated under proper and fair notice of confiscation.

185. I am talking to you about the letter ?- I do not remember.

186. Was it mentioned in Battleford, where you were at the time, that General Middleton had confiscated these furs ?- No, sir, I never heard it.

By Mr. Kirkpatrick:

187. You never heard it there ?- I never heard it.

188. Did you ever state it was generally understood there that the General had confiscated these goods?-Not to my recollection,

189. You never stated that ?- I do not say I did not state it, I say I do not remember it.

190. I want to know if he remembers making a statement that it was generally understood that General Middleton had confiscated the furs?-I think I can say safely now that the people who did not understand it might have thought so.

191. Did you write such a letter as that ?- I do not know if I have written a letter.

By Mr. Girouard:

192. To whom? We want to see how far the witness is worthy of belief?

Mr. Lister-If you want to contradict the witness as to writing you must show him the writing.

#### Mr. Kirkpatrick:

193. It was a letter to Colonel Morris, of the North-WestMounted Police at Battleford. Did you state that it was generally understood that General Middleton had confiscated the furs?

Mr. Girouard-What is the date of the letter?

Mr. Kirkpatrick-It was 1888.

Mr. Girouard.-Where from?

Mr. Kirkpatrick.-Battleford.

Witness.-It is quite possible, I do not remember. Colonel Morris came to me and wanted me to set out the facts of the case and make it as mild as possible when I wrote the letter.

194. To make it as mild as possible ?- No, not that : that is the inference I got.

195. You can make it strong at one time and mild at another ?- Most decidedly. You can color one way or another.

Mr. Casgrain-I rise to a question of order. The witness is here and as long as he gives his evidence he must be protected.

Mr. Kirkpatrick-This is the extract of the letter:

" Next day, Monday, Mr. Reed called at the store and asked Warden for the order authorizing the packing of the fars. Warden professed not knowing where it was, keeping it I suppose for his own protection, as there was no other order either for receiving, storing or disposing of them, and it was generally understood that General Middleton had confiscated the furs.'

Mr. Lister.-The letter has been read and it is now before the Committee. He cannot read an extract and keep back the letter.

Mr. Weldon (St. John).-The witness can be asked whether he made a statement in writing. The practice is that the judge in the court room may require the person to say if he has the original in his possession or if it can be produced. It seems to me if it is a copy, it is rather objectionable to read from the copy.

By the Chairman:

196. Are you prepared to produce the original letter ? Iam prepared to say we can produce it. We want the whole of that copy.

Mr. Kirkpatrick.-The witness was asked if the word "confiscated" was used in that letter. If I remember right, the answer was, he did not remember, he had never heard the furs were confiscated goods, which ought to be done in some formal manner. What I asked him then was, if it was not generally understood in Battleford if they were not confiscated, and he said-no. Then I asked him if he ever made that statement.

Mr. Lister.-Reading from this letter?

Mr. Kirkpatrick. Yes.

Mr. Lister then read the letter, as follows :-

#### "BATTLEFORD, N. W. T., 16th March, 1888.

SIR,-In reply to your request for a statement from me on a quantity of fur taken from one Charles Bremner in 1885, I have to say :

Daring the rebellion of 1885 while acting as Quartermaster of the Home Guard I was by order of Col. Otter assisting the Quartermaster Sergeant of the North-West Mounted Police to issue rations to the settlers of this district, and that on the evening of Tuesday, 26th May, several loads of fur were brought to the police store from Mr. Bremner's camp. They were placed in a position by themselves and covered from view to ensure protection from theft.

On Saturday the 4th July, a messenger arrived overland from Fort Pitt, bearing a letter signed Hayter Reed, which stated that he (Reed) was ordered by Gen. Middleton to have Warden (the Police Quartermaster Sergeant) put up several packages of the furs placed in the store, one for S. L. Bedson, one for Hayter Reed, one for some name that I do not remember, and two for the General.

Warden being busy asked me to have the fur put up, which I did, assisted by one Dorion, a storeman, and addressed them as above. Next morning the 5th, the boat with Reed and the General arrived from Fort Pitt; the General and Reed went to the Barracks.

The General was not satisfied with the quality of the furs prepared for him and had the packages supplemented by a large saddle box filled with choice furs, which with the packages were sent to the boat.

There were a few remnants of fur left; but I am under the impression that they were given out on the order of the General.

Next day, Monday, Mr. Reed called at the store and asked Warden for the order authorizing the packing of the furs.

Warden professed not knowing where it was, keeping it I suppose for his own protection, as there was no other order either for receiving, storing or disposing of them, and it was generally understood that General Middleton had confiscated the fur.

I am. Sir, yours respectfully.

## (Signed) RONALD C. MACDONALD.

To Col., MORRIS,

North-West Mounted Police, Battleford,"

Mr. Lister.-I put that letter in.

Mr. Kirkpatrick.-I submit that is irregular. I am not objecting to it going in: but in cross examination you have the right to ask whether a certain portion of a letter was written, but the whole letter need not be put in.

By Mr. Kirkpatrick:

1964. I would like to ask the witness, did you see the General at the stores after the boat arrived ?-No.

197. Then that statement is not based upon your own knowledge ?- No.

198. He puts it in that letter that the General came and was not satisfied with the furs. Now, you never saw him and never heard him make that statement ? No. Bu Mr. Gormullu:

199. You say about one-half of the furs were taken away? Yes: I should judge that.

200. What became of the other half?-I have explained of the other half that some orders were given to other officers. Of the balance left in the stores, I do not know.

201. Was any portion returned to Bremmer?-I do not know.

202. What is the quantity of the furs you saw in the camp first?-I can only judge.

203. Did you count them ?- No.

204. You did not examine them one by one?-No.

205. You cannot tell exactly the value ?- No.

Bu Mr. Tisdale:

206. How do you fix your value? You say you saw them packed in bales?-Yes. 207. How do you account for their value?-After they were brought into the barracks they were brought to me and I placed them in rows. I should judge at least 50 or 100 beaver skins were packed together. Each were kept separate.

208. What did beaver skins bring there by traders at that time ?-87 to \$8.

209. They would pay that for them in bulk at Battleford ?- Yes, \$7 to \$8. By Mr. Kirkpatrick:

210. Were any furs taken by any persons before the General came down ?- No.

211. There were a great many people in and out of the stores ?- Yes.

212. You do not know whether any persons helped themselves ?- I know they could not. The inner office was at one end and there were large doors that were not opened except when Warden, Dorion or myself were in there.

213. If Mr. Warden says he cannot be responsible for them and says some were taken, you do not agree with him ?- I was not there all the time. I was in and out. I differ in my judgment from that.

After some discussion relative to the summoning of witnesses the Committee adjourned.

## HOUSE OF COMMONS, 1st April, 1890.

## Committee met, MR, McNEILL, in the Chair.

STUART HENDERSON, Barrister, called, sworn and examined :

By Mr. Kirkpatrick:

214. Have you, Mr. Henderson, in your possession any document signed by Mr. Bremner relating to these furs?—I think I have: I have not looked at the papers. There are a number of papers in my office in connection with the North-West.

215. Is there a power of attorney?-I think there is a power of attorney, from Bremner to Mr. McDonald.

216. Is there an agreement as to the amount he will take ?- No. At least, I am not sure. I have several papers from different parties in connection with this. I think I have some of them in my office.

217. Will you produce any agreement, power of attorney or papers ?- I will produce any papers that does not reflect upon the interest of my client.

218. This is not the interest of any client ?- Yes. Mr. Bremner is my client, and I have papers at the office. I refuse distinctly to disclose, or I reserve that right distinctly. I might not show the papers, after I bring them.

Col. Tisdale.-If you bring them to the Committee, the Committee will settle the question then. You bring the papers, and we will decide afterwards.

By the Chairman:

219. Is there anything to prevent your getting the papers now ?- I won't present any papers without consulting my client. I am a solicitor, you know.

General MIDDLETON then made the following statement, after being sworn :-

GENTLEMEN,-My object in asking the Government to grant this inquiry, was that, in justice to myself and others, the real facts of the case should be made public officially, and with that object, with your permission. I beg to make the following statement :- I must premise by pointing out that, owing to the lapse of time, nearly five years since the occurrences took place, I have experienced considerable difficulty in recalling all the circumstances connected with an affair, which, I confess, to me then, was considered of little importance; still I think the following embraces the principal and most important points. After making a prisoner of Poundmaker at Battleford on the 26th May, 1885. I was informed some half-breeds had come in from his camp and that there was some reason to believe them to be rebels, as some of them had, been recognized as having fought against us at Cut Knife. Shortly after (the same day, I think) it was reported to me that the neople about were carrying off furs belonging to these half-breeds, and it was suggested that the furs should be sent to the Police barracks, which I believe I ordered to be done and the matter passed through my mind. I may remark that, to the best of my belief. I never went near the half-breed camp, nor did I see nor speak to Bremner nor his clerk, though it is possible I may have done so. Two or three days after this I left for Fort Pitt, and started from there in pursuit of Big Bear; returning finally, to Fort Pitt on the 19th June, 1885. It was some time between then and the beginning of July, that I received some information confirming the opinion that those half-breeds who had come into Battleford from Poundmaker's camp were rebels. I cannot remember exactly what all this information was but I remember that a rifle, belonging to one of the men killed at Cut Knife or the Eagle Hills, had been found in the possession of this very Bremner, and it was probably then that I ordered the whole of these half-breeds to be sent to Regina, and that Mr. Hayter Reed who had been down

Appendix (No 1.)

A. 1890

to Battleford, reminded me that the furs were in the Police barracks and asked what was to be done with them. I cannot pretend to remember all that passed on this occasion, but I have no doubt now that I ordered the furs to be confiscated, and that I authorized some of my staff to take some of the furs and said I might have some myself, perhaps. I did not know what orders were sent to Battleford after this conversation, and from that time all thoughts of the furs passed from my mind. On arriving at Battleford on the 5th July, I landed with the funeral party of the late lamented Colonel Williams, and after the service was over I returned at once to the steamer, accompanied by Lieut.-Colonel Smith (now commanding at London, Ont.) and some other officers whose names I cannot remember now. I did not go to the Police stores at all, nor did I see or select furs whilst at Battleford; and any statements that have been made to that effect are wholly untrue. I remained on board until the steamer left for Prince Albert in the afternoon. If any furs were put on board the steamer at Battleford addressed to me it was done without my knowledge. and I can positively say that I never got such furs or any of them, and, to the best of my belief, never saw them. I fully believed at the time that, having directed the confiscation of furs belonging to a rebel, I was not exceeding my powers in allowing some of my staff to take a few of them as mementoes of the campaign, or even in taking some myself. The letters sent will show by whose orders the furs were taken, and the receipts will show the amount taken, the principal part of the furs remaining with their original custodian, as I believe can be proved by the late Quarter master Warden. I may add that the statement made the other day by Mr. McDonald, that he believed the remainder of the furs were disposed of by numerous orders for young officers to be allowed to have some, and that these orders were signed some by myself and some by Lieut. Colonel Otter 1s, I believe, quite untrue. Col. Otter has authorized me to state that he never signed any such order, and I say that I, myself, never signed any. It will be remembered that I left Battleford by steamer on the evening of the 5th July, and it is not, I believe, insisted that the orders were given before that date. To the best of my belief I have never at any time received any of the Bremner furs. If it is in order, I should like also, as other cases were referred to, to make the same statement about the horse that I was said to have appropriated.

Col. Tisdale-If the General makes a statement it will open up the whole question

Mr. Lister-I have no objection to the General making a statement as to the Batoche furs, and the charge of having got furs at Batoche which were shipped from Prince Albert.

The Chairman-We cannot inquire into it.

Mr. Lister-If the statement is made I shall have to go into it, that is all.

Col. Tisdale-It has already been decided that we cannot go into that,

The Chairman-That has been fully discussed and the Committee has already decided that we cannot go into that,

Mr. Casgrain-It has been decided that we cannot go beyond the range of Bremner's furs.

Mr. Weldon (St. John)-If the statement is made it is open to the parties to contradict that statement.

General MIDDLETON was then cross-examined:

By Mr. Lister:

220. Who were your aides at Battleford and during the campaign, General Middleton ?- Capt. Wise was until he was wounded, and then Capt. Freer.

221. Was Bedson in any way employed under you ?- Yes; he was employed as chief of the transport, I think that was the title he had.

222. Was Mr. Reed filling any position ?- Yes; Mr. Reed was also attached to me. He was lent to me by Mr. Dewdney and attached to my staff. He was with me for his knowledge of the country and his knowledge of the Indians.

223. Were these two gentlemen with you from the time you left Fort Pitt up to the time you went to Battleford?-From what time?

224. From the time you left Battleford to go to Fort Pitt ?- They were both with me, to the best of my belief.

225. Were they both with you when you returned to Battleford ?- On my way down?

226. Yes ?- I think so. Yes; to the best of my belief, they were, as far as I can remember.

227. You knew that Bremner was at the Fort?-When I returned?

228. At the time when the furs were taken?-I knew he was there: I do not think I knew exactly whether he was or not.

229. Do you remember who told you, who communicated the fact that Bremner was there?-After he had come in?

230. Yes?-I do not know. It was reported to me by some one of my staff that those half-breeds were coming in from Poundmaker's band. I cannot remember who it was

231. Was it, or was it not, reported that there were a quantity of turs there?-Yes: I have stated that.

232. What was the report made to you as to the furs ?-Simply that those men had a lot of furs and they were being taken away.

233. You ordered, what, to be done?-As far as I can remember, I suppose I must have ordered them to be taken to the Police barracks.

234. Did you or did you not ?- I do not remember, but I have not the slightest doubt, I ordered them to be taken into charge.

235. How long after you ordered them to be taken in charge, assuming you did make such an order, or was it before you ordered the arrest of the half-breeds?-That I cannot say at all. I suppose it must have been about that time ; I do not know whether he was left at his camp or not. I left two days afterwards.

236. It would be before you left Battleford?-I think so-yes.

237. Were these half-breeds arrested and taken to Regina ?- I know as to that only by hearsay, I never saw them again.

238. You ordered their arrest?-I believe I did. I must have done it, because I was the only person, I fancy there, who could have done it.

239. Do you know of your own knowledge they were kept in prison at Regina? -I do not know anything about that.

240. You left Battleford and went where, after taking in these furs?-I went to Fort Pitt.

241. Did Reed and Bedson accompany you ?--Yes, I think they both did. Bedson. I know, did. And I think Reed went up with him.

242. You are positive about that ?--Yes; I think so.<br>243. Now, was anything said at Fort Pitt about these furs of Bremner; the furs that had been taken from the half-breeds that had been brought into Battleford ? -Not until I had returned to Fort Pitt, after the pursuit of Big Bear.

244. How long were you engaged in that ?- I can easily tell by referring to some of my reports. I must have been a fortnight, or something of that sort.

245. Then you returned to Fort Pitt?-Yes,

246. Then the conversation took place respecting the furs?-Yes.

247. Between whom did the conversation take place?—As far as I can remember, it was between Mr. Hayter Reed and myself, and some of the others. I suppose there were some of the others present.

248. What was the conversation ?- Simply that after having talked about those men being rebels, he reminded me that the furs were there. They were, he said, in bales in the Police barracks. He had been down to Battleford, I think,

249. Reed had been down to Battleford, and he reminded you that the furs were there ?-Yes.

250. And those men having been proved to be rebels you decided that they were rebels ?-Yes.

251. There was no proof about it ?- No.

252. You ordered, what ?- Some furs to be confiscated.

253. In what manner did you indicate that order-by writing or by word of mouth?-By word of mouth.

254. Was there any writing signed by you, directing that those furs should be confiscated ?- Not that I know of.

255. Did you give an order respecting the furs in w iting ?- Not to my belief. No: I did not.

256. Did you direct Hayter Reed to give any order :?- Well, I told him that the furs were confiscated. He then asked what was to be lone with them, and then, as far as I can remember, as I have said, some of the members of the staff might have some-they said they supposed they might have som :.

257. What members of the staff were to have them ?- Well, the only ones I can remember who were there, were Mr. Hayter Reed, Bedson and Freer, I think.

258. Did you say Freer was to have any of them ?- I do not know that I said. personally whose name.

259. Do you remember whether you named Reed or Bedson?-I was talking to them.

260. The furs were to go to them ?- Yes.

261. And they were to go to yourself?-I have no doubt I said I might as well. have some too.

262. You might as well have some too?-Not the slightest doubt,

263. Did you ask Mr. Hayter Reed to instruct the man at Battleford as to what quantity he should put up for you, and what quantity he should put up for himself : ad Bedson?-No; I do not think I gave any directions at all further than the general ones. I had a lot to do, and my staff did everything regarding that, and after that the matter went away from my mind.

264. Will you say, General, you did not tell Hayter Reed to have two boxes put. up for you?-To the best of my belief I did not tell him that,

265. Was there anything passed between you and Hayter Reed on that occasion or any other whereby it was agreed or understood that two boxes were to be put upfor you?-Well, no: not that I can remember.

266. Was the letter that was written by Reed, written in your presence? It was in a tent, was it not? Was it in a tent?--I do not know. I was in a tent.

267. Was the letter written in a tent?-Not that I know of. I have not theslightest remembrance about the letter, or what was written or anything about it.

268. Did Reed communicate to you at all about the quantity of turs at the fort?" -No; merely they talked generally as to the quantity.

269. As to the quantity?-As to the quantity.

270. Did you know that Reed had sent the letter off by a courier ?- Well, I certainly cannot remember. In the first place there was no other means of sending letters that were sent.

271. Do you remember the fact ?- No; I do not. I do not think he ever thought it necessary to tell me.

272. You were to get the furs? Was anything said as to when they were to be delivered to you ?- Not that I remember at all.

273. You were going down on the boat, of course?-I was going down on the boat. Of course, I do not remember what day it was exactly.

274. Was there anything said about the furs being ready for the boat as it went down ?- Nothing at all that I can remember.

275. Have you any recollection, General, as to what took place on that occasion at all, more than the general conversation that there was a quantity of furs, and you would take some of them and some of them might be put up for yourself and staff? -I have no general recollection of anything else.

276. That is a general recollection?-That is a general recollection.

277. You do not pretend to tell the Committee what was said literally on that occasion?-No.

278. Now, if Reed did write a letter directing the man in charge. Warden, toput up these furs, two for General Middleton, one for Bedson, one for himself? You.

à,

i,

医皮质

u.

kb.

ü

81

ы

ji

b)

will not say that these were not instructions given by you?-No; I will not say he was not justified in giving those instructions.

279. You won't say that these were not instructions given by you?-I never gave any instructions that I was to have two boxes or two anything.

280. If Hayter Reed wrote such a letter, he wrote it on his own responsibility without any instructions from you ?- I considered he had received instructions. That I would confiscate the furs and might have some of them.

281. Now, I suppose you are satisfied now you had no power to confiscate the furs? -Well, I suppose virtually, really and legally, I had not,

282. When did you acquire a knowledge of that?-Only lately. I do not think I ever considered the point at all.

283. You give the Committee to understand that at the time you gave these directions you believed you had the right to confiscate the furs-that is, to appropriate them to your own use?-Yes. I thought I was the ruling power up there, owing to the state of the country, owing to the state of war, that I could do pretty much as I liked, as long as it was within reason. I did not think it was unreasonable to allow a few of those furs to be taken and the bulk left behind.

284. Was the bulk left behind ?- That I do not know.

285. You did not take the trouble to inquire?-I never asked any questions about it.

286. Were you on the boat that day ?- I came down on the boat.

287. Did you see, or did you not see, any parcels there on board addressed to you ?- No; distinctly not,

288. Did you speak to either Reed or Bedson ?- No; I did not. I do not think I saw Reed again; he was left behind.

289. Did you speak to Bedson?-No.

290. Nothing was said to Bedson, coming down?-No.

291. Did Bedson and Reed go to the fort?-I do not know.

292. Did you go to the fort?-I went wherever the funeral service was read.

293. That was all ?-Yes.<br>294. Nothing said at all coming down-no mention made about the furs ?-No; not that I remember.

295. All that you remember about the furs is what took place in your tent on the day this letter was written by Reed ?-That is all I remember.

296. Did you give any receipt to Warden for the furs ?- Who, me ?

297. Yes?-Certainly not, that I know of. I never did,

298. Did you authorize anybody to give a receipt for them ?- I do not know. I think that when I told them they could take the furs, I rather think I said they would have to give a receipt. I rather think I told them they would have to give a receipt.

299. That they would have to give a receipt. Did you, prior to meeting on the boat that day from Battleford, ever give any order for furs to any of the officers ?-No.

300. Did you ever authorize anybody to give orders ?- No, not to the best of my belief: I never did.

301. Did you know that officers were getting furs there from time to time ?-No, I did not.

302. Do you know how many furs were left ?- I had not the slightest idea.

By Mr. Casarain:

303. Did you know, as a matter of fact, whether any of your officers had any of these furs ?- No, it was never told to me or brought to my notice.

By Mr. Lister:

304. Where were the furs to go, General. You were on your way to Ottawa, I suppose ?-Yes, I was on my way to Winnipeg.

305. To Ottawa via Winnipeg?-I did not go to Ottawa then. I went to Regina first and then to the Rockies.

306. Where were these furs to go?-Which furs?

 $1 - 2$ 

307. The furs of Bremner: the furs at Battleford?-I left them there, I never thought any more about it.

308. Your instructions were to put up some furs for yourself, some for Reed and . some for Bedson. Where were your furs to go-where were they to be taken to? -I do not know. I never gave any orders for them to be taken anywhere. I supposed they would be put on board the steamer.

309. For Ottawa?-No. for Winnipeg: I was only going to Winnipeg.

310. Did you ever make any inquiries about these furs ?- No: I did not.

311. Never inquired of the captain of the boat, coming across the Lake ?- I never even saw them. My baggage was looked after by my aides-de-camp.

312. Who were they?-Both were on board then-Wise and Freer. They would look after my baggage and make any inquiries or anything of that sort.

By Mr. Casarain:

313. Would they know about these two bales spoken of-whether they were on board?-Well, I should think so.

By Mr. Lister:

314. Then you never saw the furs, to your knowledge?-Never.

315. You have no personal knowledge as to whether they were put on the boat or not ?- None whatever.

316. The directions were that the furs might be put up some for yourself, some for Reed and some for Bedson ?- That is the original.

317. These were the original instructions. Did you sell furs to John Martin

& Co., or any other person in Montreal ?- No, I bought some from John Martin.

318. Did you sell any ?- No.

319. Did you send any to him ?- No. not that I know of. I never had anything to do with Martin in selling furs.

320. Did you to Henderson & Co. ?- I never sent any there at all.

321. Did you ever authorize any to be sent?-I had some, I sent to Devlin; I do not know what he did with them. He told me he was going to send them to New York, I think

By Mr. Casarain:

322. What Devlin is that. Is that the Ottawa man ?- Yes.

Bu Mr. Lister:

323. Were they sold to him ?- I do not know-I do not know what Devlin did with them.

324. How did Devlin get them ?- I sent them to him.

325. Did you sell them to him ?-To sell them for me.

326. Any in Toronto ?- I do not know. I have not the slightest idea, I had some minks, and I did not want them. I had a great many of them, and I sent them down.

327. Did you make presents of furs to different people?-Yes, a few.

328. Did you telegraph to Col. Morris at any time to dispose of the furs left at Battleford ?- No.

329. You do not know whether your aides did or not?-No, I do not think so.

330. Of course, you do not know how many furs were left at Battleford?-Not the least.

By Mr. Casgrain:

331. What quantity of furs did you deliver to Mr. Devlin?-I do not know. I bought a lot of furs when I was up there, and had a great number given to me. There were some that I did not want to use-they were of no use-and the money I got from these was to pay for the dressing of the others.

332. Were there any of the Bremner furs?-None whatever.

By the Chairman:

333. I just want to ask the General whether, in point of fact, you knew that two bales of furs had been sent ?- No. I did not.

By Mr. Kirkpatrick:

334. You said that the furs you sent to Devlin were some that you bought in the North-West, and some had been given to you?-Yes.

 $l_3$ 

ù,

b.

k,

-le

 $n_{01}$ 

čes.

lis.

l es-

ä

is.

àś

巡

yt. 调

30万

335. You are sure none of them were Bremner's furs?-I am perfectly certain. By Mr. Lister :

336. Why are you certain, General ?- Because I know the exact number of the furs I bought and I know the exact quantity, and I also know that the furs I did get were most of them very bad and worth very little.

337. The Bremner furs were good ones, were they ?- I was told they were. And moreover, another thing which made me certain was, that there were beaver in Bremner's and I had very few beavers indeed,

338. Bremner had not many beaver?-And I had no valuable furs whatever.

339. You had 400 to 450 skunks?-Yes.

340. 350 to 400 minks?-I do not know exactly.

341. 500 to 600 muskrats.

Mr. Kirkpatrick-They were not Bremner's.

The General-I happen to know that I had forty-three and a-half beaver.

342. You said the only furs you brought down were such as you had bought or which were given to you?-Yes.

343. Do you state here that you did not get a quantity of furs from Prince Albert-the Batoche furs ?- Part of those furs given to me were those taken at Batoche.

344. Who gave them to you?-That is the thing I want to know now.

Mr. Lister-My instructions are that a cart load of these furs were taken from Batoche to Prince Albert, and they got into the hands of the General.

Mr. Kirkpatrick-It is very unfair to make a statement of that kind.

General Middleton-There is not the slightest truth in that.

Col. Tisdale-If he asks the General about any other furs, in justice to himself. the General ought to be allowed to make a full statement.

Mr. Weldon (St. John)-Certainly, a full statement.

Col. Tisdale-Mr. Lister stated if he was allowed to do that he would go into the whole question.

The General-I think I can make a statement and there will not be the least necessity to call witnesses to attempt to disprove it.

Mr. Lister-I wish to ask the General about the Batoche furs. If the Committee say they do not desire it, why that is an end to the matter.

Col. Tisdale-We have already decided that that is irrelevant to this case.

Mr. Lister-If General Middleton wants to make a statement regarding the Batoche furs, I am quite content he should do so.

General Middleton-I would like very much to make a statement, merely with a view that this fact has been made public.

By Mr. Lister:

345. Did you, or did you not get a quantity of furs at Prince Albert or Batoche, or at any other point in that portion of the country ?- I afterwards did, but I would like to relate to you how. After Batoche was taken, of course, I am perfectly aware that there were furs and things taken at Batoche. and that I do not think is to be wondered at in the circumstances of the case. In the middle of hard fighting, the men found these things, but the private houses and property of loyal people, anywhere near the place, was not touched. But I did not consider it was my duty to protect the property of the rebels that we had<br>just been fighting hard with. Had the men of the force not helped themselves to these things, they would have fallen into the hands of the teamsters and camp followers, who were always around. They would have carried everything off, and therefore nothing would have been safe. But all the property of the women and children who were left behind, and I suppose, the fighters put their most valuable property in the camps, where these women were to be taken care of, and these were taken care of by our men. I would like to take this opportunity of saving that I am perfectly certain in a general way that the conduct of the force during that campaign was most creditable. They did nothing that would not have been done by the highest trained troops in the world, and they behaved in that way. I am borne out in this, to a considerable degree by letters which I have, and which I was

 $1 - 21$ 

A. 1890

very glad to get from Bishop Grandin. As I say, there is no doubt there were furs. When I got to Prince Albert, my aide-de-camp, who was wounded and put on the steamer, told me at Prince Albert, that somebody had put a box on board the steamer and said it was for me. I asked him, "Do you know what it is?" and he said, "Yes, it is furs," and I said, "Who put it on board?" and he said, "I have not the slightest idea; it was brought to me. It was a heavy box which was put on board, and I was told it was for you." I asked, "where it was ?" and he said it was at the house he was staving at. He was staving at Macdowall's.

346. Who was this person who gave you the information?-Captain Wise. I left it there with him. Of course, 1 supposed it was some of these furs from Batoche, but I did not trouble myself about it. It did not much matter when they were furs -I did not see them and went away. Afterwards he told me he had opened the box, to put in a buffalo head which Mr. Macdowall had given me, and he opened the box to put it in, then closed it, and afterwards sent it by team to Qu'Appelle, where it went down to await my arrival at Winnipeg. That was the box that was stated to have been sent to Qu'Appelle. That is all I know about it.

347. Did that box come down ?- Yes, I got that box. That box held those furs which you have down there on that paper.

348. You did not know who put them up for you ?- I have not the slightest idea -I have not the slightest doubt it was done by some men of the force who got them. and they thought it was a nice compliment to pay me, so they put in on board. I did not want to ask about it.

349. The box came to Ottawa, and you got them, I suppose ?- Having got so far as that, I would like to be allowed to touch also on the horse business. I was accused of appropriating a horse. I say it is perfectly true I used a horse that was taken-one of the rebel horses taken at Batoche. I used it during the rest of the campaign. You must remember that, as Major General in the field, I was entitled to five horses, whereas I contented myself with one, and I found the work so hard on this horse that I must get another horse, and I gladly took possession of this horse that was brought to me, so I used that horse all through the rest of the campaign. As soon as the campaign was over, I brought it down to Winnipeg, and it remained there while I went to the Rockies, and when I came back, and was starting from Winnipeg for home, I left the horse there. It was handed over to the Government auctioneer and sold. The horse I got is not a white horse. It was really a light iron-grev.

350. Did you bring him to Ottawa?-No; I left him at Winnipeg.

351. Did you bring any horse to Ottawa?-My own horse.

352. That you took up ?- I did not take any up. I got them all there

353. There were half a dozen horses ?- No; certainly not.

By Mr. Casgrain:

354. Do you know to whom that horse belonged ?- I do not know. I do not know whether the man was killed at Batoche or not.

Bu Mr. Lister:

355. The man who had the horse told you it was a horse he had found on the plains?-No. He said it was found in the stable with another horse belonging to one of my officers, who at Fish Creek, had got off his horse and lost it and the enemy had got hold of it, and the officer who brought it to me said he found two grev horses in the stable.

356. Having lost one horse, he took two?

357. Was it Captain Wise who told you these furs had been put on board at Prince Albert?-They had been put on board at Batoche.

358. Were they not taken up at Prince Albert ?- Captain Wise was on his way up from Batoche and took these furs with him. They were put on board and he went up to Prince Albert. Being wounded he remained at Prince Albert.

359. Captain Wise took the furs up to Prince Albert ?- Yes. They were put in a box for me, so Captain Wise told me.

360. He was stopping at Mr. Macdowall's ?- Yes.

 $\frac{1}{2} \frac{1}{2} \frac{1}{2} \frac{1}{2} \frac{1}{2} \frac{1}{2} \frac{1}{2} \frac{1}{2} \frac{1}{2} \frac{1}{2} \frac{1}{2} \frac{1}{2}$ 

i.

úħ.

ialia<br>Mik

852

 $6k$ 

isti<br>Fiti

en de la monda<br>En de la monda<br>En de la

前接

óz

ze:

晶

ia

á

īp

¢

國

361. These furs were taken from Batoche to Prince Albert?-Yes; he took them out of the steamer. 362. Who put them on the steamer?-That is what he says, he does not know-he never knew who put them on the steamer. He was told by one of the crew, who said, "There is a box for the General on board." When he heard this it was the first he knew of it. I never gave any orders, and never had the remotest idea of it. 363. The furs belonged to Batoche in the first place?-I suppose so. 364. You went to Prince Albert with Captain Wise?-No; I did not. 365. Did Captain Wise go to Prince Albert ?- Captain Wise went on board the steamer, and I marched. 366. These furs went to Prince Albert on the steamer?-Yes. 367. Captain Wise told you the furs were on the boat?-I never saw Captain Wise on the boat, 368. He told you the furs were on the boat?-Captain Wise told me he had landed these furs at Prince Albert. 369. That he had landed the furs?-He told me the whole of this story, that some one had put these furs on board. He did not know who they were, and he had brought them on. 370. He had never taken the trouble to look for them?-I fancy he must have known they were furs. 371. That you might have them?-He said they were put on board for me. 372. Did not say who put them on ?- I did ask him who put them on, and he said he did not know. 373. What quantity of furs were they ?- I have got a list of them. 374. A considerable quantity ?- Yes; only they were a bad, inferior fur. 375. (Producing a list). Were these the ones ?- I think so, what you read there. 376. You said you authorized some one to sell some for you ?- These were the

minks.

By Mr. Weldon (St. John) :

377. Is it the same steamer that went down from Batteford ?- It is a different occasion.

378. Was it previous to this ?- This was in May, the steamer left Batoche with Captain Wise and a few other people who were wounded and sick. I think it was the 30th May, and they went straight to Prince Albert and landed there. We marched.

Col. Tisdale-The General knew nothing about it, until he arrived at Prince Albert.

By Mr. Weldon (St. John):

379. Was that the same steamer that you afterwards went down from Battleford in?-The steamer I went in afterwards, was the "Marquis," I think.

Bu Mr. Kirkpatrick:

380. Did you get any furs when you went to the Rocky Mountains?-Yes, I bought a lot of furs at the Stoney Reserve.

381. Did you know Mr. McLean ?- I got some from him.

382. He is the man at Fort Pitt ?- The only order, I think I got from Mr. Mc-Lean at Fort Pitt.

By Mr. Weldon (St. John):

383-4. Is that the same steamer that came down to Battleford ?- I forget now. I came down from Fort Pitt to Battleford, I think, about the 2nd, or 3rd, or 4th of July.

Col. Tisdale-This all happened in May.

By Mr. Weldon (St. John):

385. What steamer was it you came in from Fort Pitt to Battleford?-I think it was the "Marquis."

386. Where did you first see this box Capt. Wise referred to-when?-In Ottawa. I never saw any of my baggage until I got to Ottawa.

387. How many boxes or packages of furs had you ?- They were contained in little boxes-three or four, as far as I can remember. The boxes were small ones put into a large one, so as to reduce the bulk of my baggage. That is, I believe,

A. 1890

what was done. When I got down here I saw all these boxes, and that is the first time I had seen them opened, or had seen them.

388. Was it only one large box or more than one ?- I do not know at this moment-I cannot remember. I think there was one large box and one small one.

389. And this large one contained the other packages inside, boxes or bales ?-Boxes. Because, as it happens, I got a great many of these boxes. There were most of them small American boxes that we found in pursuit of Big Bear. He used to throw them away when they were hard pressed, and we used to find two or three of these boxes in different parts.

Bu Mr. Casarain:

390. Was it the large box used for packing saddles ?- I do not think so. Whatever it was, I got it at Winnipeg.

By Mr. Kirkpatrick:

391. You say McLean and other people gave you a lot of furs ?- I had innumerable furs given to me.

392. These were the furs that you sent to Devlin's ?- These were the furs, and the ones that I got which were sent to meat Batoche. These were the whole of the furs I have ever had, and some of the furs I happen to be able to particularize. For instance, the only otter I had, were those I had got up at Stoney Reserve, and the fisher. I had only one fisher. I really did not know what a fisher was, and I got one that was shot, on the line of march, by poor Capt, French, and he skinned it himself, and gave it to me, telling me it was a fisher.

Bu Mr. Weldon (St. John):

393. You never saw Bremner at all ?- To the best of my belief, I never did.

394. Do you recollect seeing his clerk, Caplette?-I have no recollection whatever: he certainly never came to me, to complain about anything.

Bu Mr. Lister:

395. Did you see him in Winnipeg about his furs ?- Bremner?

396. A little after he got out of prison?-Bremner? I never saw the man in my life, that I remember.

397. He says he went to Sir Adolphe Caron, you and somebody else, about his furs, in Winnipeg?

By Mr. Kirkvatrick:

398. Were you in Winnipeg when Sir Adolphe Caron was there?-I have been there every year.

Bu Mr. Lister:

399. He says he went to see you in Winnipeg ?- I am perfectly certain that if he had come to see me, I should have remembered. You cannot expect me to remember every trifling conversation that took place five years ago. I do not pretend to do that. Certainly, prominent things I can remember. If Bremner had come to me and spoken to me about the furs, I am perfectly certain I should have remembered it. Moreover, if he had come to me and appealed to me, I certainly should have listened to him.

400. He says he did, General?-I never saw him at all, to the best of my belief.

HAYTER REED called and sworn, after which he made the following statement:-

I was on the General's staff, from Prince Albert west, during the North-West troubles in 1885. When we were at Fort Pitt in June, he placed me temporarily in charge of the transport service, while the troops were making a forced march after Big Bear's party. On the return of the troops to Fort Pitt, I made a hurried trip on Indian affairs to Battleford. While there I saw a lot of furs in a Police storehouse. Quartermaster-Sergeant Warden was in charge of this storehouse. I was told that these furs had been taken from persons who were rebels. On my return to Fort Pitt a day or two afterwards, I reported these facts with reference to the furs to the General. He then decided to confiscate them, and directed me to write, saving they were to be confiscated. He requested me, at the same time, to have some of them put up for himself, and he said that some might also be put up for members of his staff. I accordingly at once wrote a letter addressed to Warden, informing him of the General's order for the confiscation of the furs, and that he desired to have

The Band of B.

加里斯特拉尔

Appendix (No 1.)

A. 1890

some put up for himself, and also that some were to be put up for Bedson and myself, and I think another member of the staff, but I do not remember. I further requested Warden to take a receipt, or make a memorandum of who got furs, and the quantity. I gave a letter to the proper officer to be forwarded to Battleford, and I expected that the furs would be put up ready when we reached that place by boat in two or three days afterwards. We got to Battleford by boat on the following Sunday. The General was also on board. He did not, so far as I know, go to the storehouse. I went there, accompanied by Mr. Bedson, and saw one box, which I was told contained the furs put in in accordance with my letter, except the parcel for myself, which was not in this box. I cannot remember what I saw put in the second box, beyond a package of lynx and two or three small packages of mink furs. The contents of the two boxes would not, I believe, be more than oneeighth of the total quantity of furs in the storehouse at the time. When Mr. Bedson and I were in the storehouse the furs were loosely piled upon the floor. None of the furs in either of the boxes were for me. It was understood that Bedson was to give a receipt for the furs in the boxes, but as there was a great hurry to get off by steamer, he could not do so, but promised on arrival at Winnipeg, on knowing the contents of the boxes, to send a receipt back to Battleford. I do not remember whether I saw the boxes taken out of the storehouse or not, nor whether there was an address on them or not, but I think the first-mentioned box was addressed to the General. I do not know what became of them afterwards, except that I understood they went on board the steamer. The parcel of furs intended for me was not put on board the steamer, but was sent overland to me at Regina, reaching me several months afterwards. I kept none of the furs, but sent back the parcel to Battleford to the Police storehouse shortly after I got it, and I believe it has remained in the Police storehouse at Battleford ever since. After the steamer left Battleford, I myself remained there for two or three days on Indian affairs, and I then went west attending to my official duties, and was absent some months, when I returned to Regina. During the whole of my service connected with the North-West trouble I never received or obtained any furs, except one skin which was given to me for assisting in relieving the white people who were prisoners in Big Bear's camp, and this I received long after the rebellion was over and after I returned to Regina.

Cross-examined by Mr. Lister:

401. Do you know who the furs in Battleford belonged to ?- I believed they all belonged to rebels,

402. To what rebel?-To the rebels.

403. Did you not hear they belonged to Bremner ?- I did.

404. Then it was to a rebel--not rebels. You heard they were Bremner's furs. That is what they were called at the Fort  $2-\text{Yes.}$ 

405. Were you there when they were taken into the Fort ?- I was not.

406. How long afterwards was it, after they were taken into the Fort, that you first saw them ?- It must have been at least two weeks, I fancy. I do not know when they were taken into the Fort only from what I heard.

407. Did you examine the furs at all ?- No.

408. Did you look at them?-Nothing more than a casual glance.

409. Where was it you saw General Middleton after the taking of the furs into the fort?-At Fort Pitt.

410. What conversation took place between you and General Middleton respecting those furs?-I reported what I had seen.

411. What did you report?-That I had seen those furs, and I was told to whom they belonged.

412. You told him they belonged to Bremner; that is, you told General Middle $ton ? - Yes$ 

413. That you had seen the furs; did you intimate to him the quantity?-I think not.<br>414. Will you swear you did not do that  $2-As$  far as I can remember.<br>414. Will you swear 10  $\frac{1}{2}$  whather there was a large quantity or

415. You did not tell him whether there was a large quantity or a small quantity of furs ?-I may have said a large quantity.

416. That was the truth-there was a large quantity ?-Yes.

417. Of valuable furs ?- Well. I cannot tell, because I did not see the inside of them

418. You did not go over them ?- No.

419. They appeared to be good furs ?- As far as a man could judge. They were packed in bales and things of that sort, inside out, as a rule.

420. You told them they were Bremner's furs ?- As far as I remember, I did.

421. You knew that they were Bremner's furs before going to Fort Pitt ?-Yes. I must have known that.

By Mr. Casgrain:

423. Did you know Bremner at the time ?- I do not think I ever saw Bremner before that time.

Bu Mr. Lister:

424. You said they were furs taken from Bremner, and when you saw General Middleton, you told him that they were Bremner's furs ? Now, who first commenced the conversation as to the confiscation of the furs? Who suggested that the Bremner furs should be confiscated ?- I cannot remember that.

425. Had you considerable talk about it?-There was talk.

426. Who was present besides you and the General ?- Mr. Bedson, and, I fancy, Mr. Freer, the General's aide.

427. Do you remember that he was present?-I cannot swear positively.

428. Will you swear positively that Bedson was present?-Yes.

429. You are sure the General, Bedson and yourself were present ?- Yes.

430. Did Bedson say anything about furs?-I cannot remember the exact conversation which took place.

431. What did you tell the General that induced him to confiscate them?-I don't know that I told him anything but saving that these furs were there.

432. What more?-Nothing more that I know of.

433. Did you tell him Bremner was a rebel?-I do not know as I did, because I thought the General understood.

431. You do not remember, then. The idea of confiscation came from the General?

435. What did he tell you to do ?- He told me to write and confiscate them.

436. And how to dispose of them?

437. What did he tell you as to their disposition?-He told me to have some put up for himself, and some to be put up for Bedson and myself, and, it was understood, for his staff, if they wanted any,

438. He authorized you to write that there should be some put up for himself. some for Bedson, and some for yourself. Will you swear he authorized you to put up any more?-It was understood that, if the others wanted them, they could have them

439. Do you know if any others wanted them, as a matter of fact?-Yes.

440. Who?-Captain Hague wanted to get furs.

441. Could he get them if he went there for them?-Went where?

442. To Battleford. Could he have got the furs if he had asked for them?-If he had asked, he would have had some of these.

443. Do you know if he got some of these?-I believe some were put up for him.

444. Do you know if furs were put up for any other officers?-I cannot remember.

445. Now, what you do remember is, that General Middleton directed you to order, that some of the furs should be put up for himself, some for yourself, and some for Bedson and the other officers. But you are not sure about that. Did you write the letter ?- I did.

446. Where ?- At Fort Pitt.

447. In the General's tent ?- I think so.

448. Do you remember that ?- I must have been there, I fancy. I had not a tent of my own, and I had not writing material, and I fancy it must have been in the General's tent,

# Appendix (No 1.)

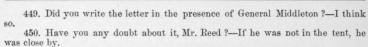

451. Did you read the letter to him before sending it away?-I do not think I did.

452. Did you intimate to him what the contents of the letter was ?- He understood what the contents were.

453. Did you, after writing a letter, intimate what the letter contained?-He knew at the time of writing.

454. Then he knew the contents of the letter ?- Yes.

455. Did that letter direct that two boxes should be put up for General Middle- $\tan 2 - N_0$ 

456. You will swear to that ?- I will swear to that.

457. Positively ?- Positively.

458. And that one should be put up for yourself and one for Bedson?-I will swear that they were not boxes; they were packages.

459. How many of these for the General? Two for the General, one for you and one for Bedson?-Yes.

460. Instead of boxes it was packages?-Yes.

461. The letter directed that it should be two for the General, one for yourself and one for Bedson ?- Yes.

462. You'are distinct on that ?-Yes.

463. Did you give any directions as to where and when they should be shipped?  $-Yes.$ 

464. How were they to be shipped, and when?-They were to be ready to be placed on the steamer as they went by.

465. What steamer?-The steamer the General was on.

466. Who was on the steamer with the General?-His staff.

467. Did you go down?-I did not.

468. You were not there?-I went as far as Battleford, but not further.

469. You went as far as Battleford with the General?-Yes.

470. Bedson, the General, and the rest of the staff, were on board?-Yes.

471. Did you direct in your letter to pick out the best furs, to select the best furs?-I think I did.

472. You did not want any common furs, I suppose, as they were going a long distance? Was the letter to this effect: That, by order of General Middleton, Warden was to put up four packages of furs, two for the General, one for yourself, and one for Bedson; that he was to select the best furs, and that they were to be shipped on the boat that brought the General down to Prince Albert?-Yes.

473. Now, you reached Battleford with General Middleton?-Yes.

474. Bedson was with you. Did you go up to where the furs were?-I did.

475. Who accompanied you?-Bedson.

476. Bedson and you went up to where the furs were? Why did you go there? -To see that they were shipped.

476}. Had you had any conversation with the General about the furs on the way down ?- I do not remember.

477. Will you swear that you did not or that you do not remember ?- I do not remember.

478. You do not remember having any conversation? At all events, you and Bedson went to Battleford to see that the furs were shipped ?- Yes.

479. Where did you find them?-In the storehouse.

480. How were they packed ?- When we went in, there was a box standing there, and I was told that the furs were in this box.

481. All the furs?-I understood that, except the package for myself.

482. Now, the furs were directed to be put up?-Yes.

483. There was a package put up for you ?- Yes.